## Проверочный Чек-лист по общественному (родительскому) контролю за организацией горячего питания в СОШ с. Ванзеват (апрель 2024 год)

Постановление Главного государственного санитарного врача Российской Основания: Федерации от 30.06.2020 № 16 «Об утверждении санитарно-эпидемиологических правил СП 3.1/2.4.3598-20 «Санитарно-эпидемиологические требования к устройству, содержанию и организации работы образовательных организаций и других объектов социальной инфраструктуры для детей и молодежи в условиях распространения новой коронавирусной с инфекции (COVID-19)» (в редакции от 24.03.2021) (далее - СП 3.1/2.4.3598-20)

Методические рекомендации МР 2.4.0180-20 Роспотребнадзора Российской Федерации «Родительский контроль за организацией горячего питания детей в общеобразовательных организациях» от 18.05.2020 г».

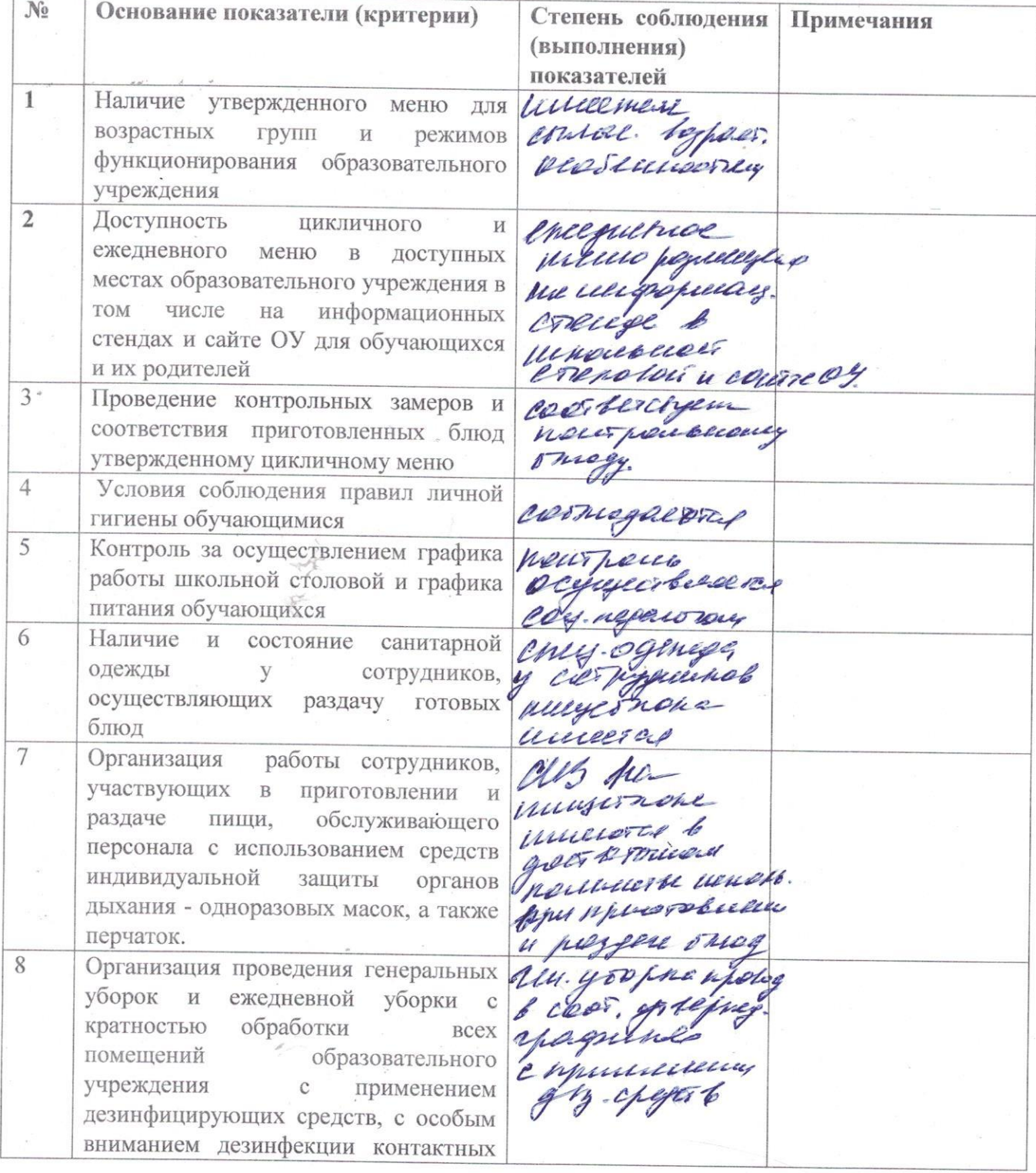

обшего поверхностей мест  $\,$   $\,$   $\,$   $\,$ пользования во всех помещениях согласно за графиков opreninzorano  $\overline{Q}$ проведения Организация проветривание помещений  $\, {\bf B}$ установленным соответствии  $\mathbf C$ rpagnikow графиком образовательного процесса is minuncrun и режимом работы образовательного *hubbulely* учреждения processobases Организация мытья  $10$ посуды на пищеблоке и обработкой столовой oport. couver приборов посуды И учести о средствами дезинфицирующими  $\, {\bf B}$ Munchelesen соответствии с инструкциями по их применению  $\sigma$  or  $^{\circ}$ Снятие пробы определения  $11$ ЛЛЯ вкусовых качеств приготовленных eneever цикличному блюд утвержденному меню Объем и вид пищевых отходов после 12 ileere приема пищи currente 13 Наличие лабораторноисследований инструментальных качества и безопасности поступающей пищевой продукции и готовых блюд coor serveyen 14 Состояние технологического оборудования, посуды, инвентаря 18.04.2024 г. /Бусыгина Н.Е./ HUMINCL)  $(OMO)$ (дата) 18.04.2024 г. / Макрушина Н.А./  $(\Phi$ *HO*) бдпись) (дата)

(дата)

18.04.2024 г. /Юмина Н.А./  $(\Phi$ *NO*)

Deciel (подпись)